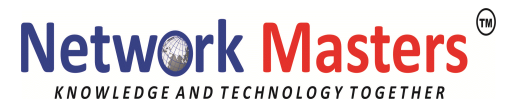

# **Red Hat Certified Engineer (RHCE) exam EX294 Automation With Ansible**

## **Understand core components of Ansible**

- Inventories
- Modules
- Variables
- Facts
- Plays
- Playbooks
- Configuration files
- Use provided documentation to look up specific information about Ansible modules and commands

### **Install and configure an Ansible control node**

- Install required packages
- Create a static host inventory file
- Create a configuration file
- Create and use static inventories to define groups of hosts
- Manage parallelism

### **Configure Ansible managed nodes**

- Create and distribute SSH keys to managed nodes
- Configure privilege escalation on managed nodes
- Validate a working configuration using ad hoc Ansible commands

### **Script administration tasks**

- Create simple shell scripts
- Create simple shell scripts that run ad hoc Ansible commands

### **Create Ansible plays and playbooks**

- Know how to work with commonly used Ansible modules
- Use variables to retrieve the results of running a command
- Use conditionals to control play execution
- Configure error handling
- Create playbooks to configure systems to a specified state

### **Use Ansible modules for system administration tasks that work with:**

- Software packages and repositories
- Services
- Firewall rules
- File systems
- Storage devices
- File content
- Archiving

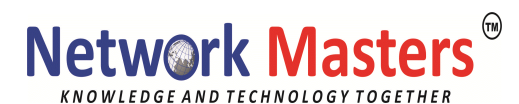

- Scheduled tasks
- Security
- Users and groups

### **Work with roles**

- Create roles
- Download roles from an Ansible Galaxy and use them

### **Use advanced Ansible features**

- Create and use templates to create customized configuration files
- Use Ansible Vault in playbooks to protect sensitive data

Create and use templates to create customized configuration files Work with Ansible variables and facts Create and work with roles Download roles from an Ansible Galaxy and use them Manage parallelism Use Ansible Vault in playbooks to protect sensitive data Use provided documentation to look up specific information about Ansible modules and commands